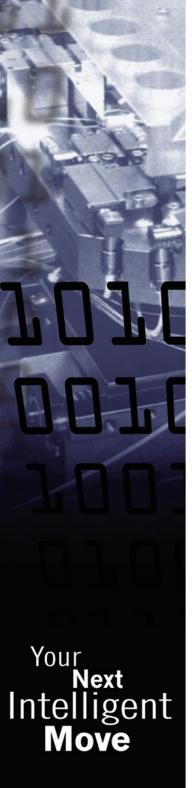

# TML\_LIB\_CJ1 - MOTION CONTROL LIBRARY FOR OMRON SYSMAC CJ

EMBED TECHNOSOFT DRIVES INTELLIGENCE ON OMRON PLC ENVIRONMENT

Technology is moving fast and timeto-market window narrows. To capitalise on the power of embedded intelligence in Technosoft Drives and on the extreme flexibility of Technosoft Motion Language (TML), Technosoft introduces the TML\_LIB libraries for its Intelligent Servo Drives and Motors family.

TML\_LIB\_CJ1 is a collection of functions and function blocks that allow you to implement motion control applications on an Omron PLC, in order to run our MotionChip technology-based Intelligent Drives.

The library allows you to focus on the main aspects related to your specific application, and to easily use the drive and execute motion commands, by calling appropiate functions from the library. Its components are built using the guidelines described in the IEC 61131 standards. Beside the functions presented in this standard, the library also contains functions which implement specific features found on our drives.

The powerful motion control features of Technosoft Intelligent Drives/ Motors are based on their high-level progammability in Technosoft Motion Language, a common programming platform for all these drives. TML\_LIB\_CJ1 offers you access to TML functionality, without the need to use the TML commands. To some extent, TML LIB CJ1 as compared to TML is similar to programming in high-level languages, as compared to the assembly language.

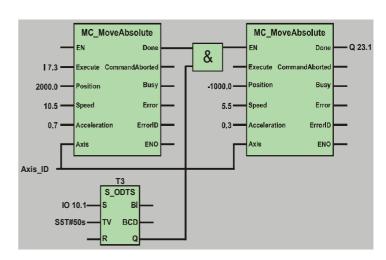

#### **FEATURES**

- Function blocks interface and functionality complying to the IEC 61131 standard
- Supports new motion modes and features of Tehnosoft Drives/Motors
- Easy to embed in existing CX-Programmer projects
- Works with Omron CJ1 Series
- Can control all Technosoft Drives/Motors via CAN interface

#### HARDWARE REQUIREMENTS

In order to use TML\_LIB\_CJ1 you must have the following minimal hardware configuration:

- One or more Technosoft Intelligent Drives/Motors connected through a CAN-bus
- \* An OMRON SYSMAC CJ1 PLC with function blocks support
- \* An User defined CAN unit

#### **SOFTWARE REQUIREMENTS**

The software required for implementing an application in the previous configuration consists of:

- TML\_LIB\_CJ1 library for the control of Technosoft Drives/ Motors from Omron PLC
- EasyMotion Studio for configuration and tuning of Intelligent Drives/Motors
- CX-Programmer for PLC hardware configuration and programming

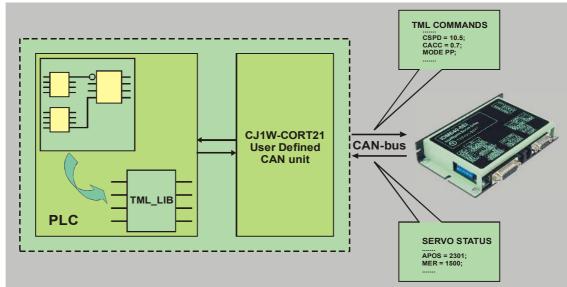

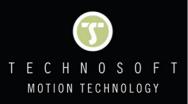

## TML\_LIB\_CJ1 FUNCTION BLOCKS

|                | Function block           | Description                                                                                                    |
|----------------|--------------------------|----------------------------------------------------------------------------------------------------|
| Motion         | MC_MoveAbsolute          | Commands an absolute positioning with trapezoidal speed profile to the selected axis                              |
|                | MC_MoveRelative          | Commands a relative positioning with trapezoidal speed profile to the selected axis                               |
|                | TS_MoveSCurveAbsolute    | Commands an absolute positioning with an S-curve profile for speed, and with trapezoidal profile for acceleration |
|                | TS_MoveSCurveRelative    | Commands a relative positioning with an S-curve profile for speed, and with trapezoidal profile for acceleration  |
|                | TS_MoveVelocity          | Commands a trapezoidal speed profile to the selected axis                                                         |
|                | TS_MovePVT               | Sets the motion mode PVT and sends PVT points to the selected axis                                                |
|                | TS_ExternalAnalogue      | Enables the drive on selected axis to use external analogue reference                                             |
|                | TS_ExternalDigital       | Enables the drive on selected axis to use external digital reference when position control is performed           |
|                | TS_ExternalOnLine        | Enables the drive on selected axis to use external reference received via a communication channel                 |
|                | MC_GearIn                | Configures and activates electronic gearing mode between Technosoft drives                                        |
|                | MC_GearOut               | Disengages the slave axis from master axis in electronic gearing mode                                             |
|                | TS_CamIn                 | Configures and activates electronic camming mode between Technosoft drives                                        |
|                | MC_Cam Out               | Disengages the slave axis from master axis in electronic camming                                                  |
|                | MC_STOP                  | Commands a stop motion to the selected drive                                                                      |
|                | TS_AxisInit              | Initializes drive's parameters for messages sent automatically by the drive                                       |
| Administrative | MC_POWER                 | Enables/disables the pow er stage of the drive on the selected axis                                               |
|                | MC_ReadStatus            | Returns the axis state                                                                                            |
|                | MC_ReadActualPosition    | Requests the actual position from the selected axis and returns the value of actual position                      |
|                | TS_WriteLongParameter    | Writes a long-type value in the specified location on the selected axis                                           |
|                | TS_WriteFixedParameter   | Writes a fixed-type value in the specified location on the selected axis                                          |
|                | TS_WriteIntegerParameter | Writes an integer-type value in the specified location on the selected axis                                       |
|                | TS_ReadLongParameter     | Reads the value a long-type variable from the selected axis                                                       |
|                | TS_ReadFixedParameter    | Reads the value a fixed-type variable from the selected axis                                                      |
|                | TS_ReadIntegerParameter  | Reads the value an integer-type variable from the selected axis                                                   |
|                | MC_Cam Table Select      | Selects the active cam table for electronic camming                                                               |

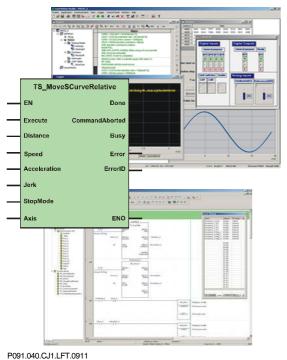

### Ordering Information

| P034.001.E002 | EasyMotion Studio software           |
|---------------|--------------------------------------|
| P040.001.E311 | TML_LIB Motion Library for OMRON CJ1 |

#### **TECHNOSOFT PRODUCTS**

Intelligent Servo Drives / Motors compatible with TML\_LIB\_CJ1

IPS110 Microstep / DC Drive, 45V, 0.5A, CAN PIM2401 Plug-in Control Module, 24V, 1A, CAN PIM2403 Plug-in Control Module, 24V, 3A, CAN ISCMxx05 Servo Modules, 48/80V, 5A, CAN IPS210 Microstep / DC Drive, 24V, 0.5A, CAN ISM4803 Servo Control Module, 48V, 3A, CAN Servo Modules, 48/80V, 5A, DIN, CAN ISCMxx05 IBL2401 Servo / Stepper Drive, 24V, 1A, CAN Servo / Stepper Drive, 24V, 3A, CAN IBL2403 Servo / Stepper Drive, 36V, 5A, CAN IBL3605 IDM240 Servo / Stepper Drive, 48V, 5A, CAN IDM640 Servo / Stepper Drive, 80V, 8A, CAN Servo / Stepper Drive, 80V, 8A, CAN IDM680 IDM3000 Servo / Stepper Drive, 325V, 10A, CAN IM23x Servo Motors Size 23, 0.1-0.3Nm, CAN IS23x Step Motors Size 23, 0.5-1.8Nm, CAN

Headquarters

SWITZERLAND

Tel.: +41 32 732 55 00 Fax: +41 32 732 55 04 sales@technosoftmotion.com

GERMANY(Postcode: 2, 3, 4, 5, 6, 7) Cell: +49 (0)173 77 200 03 Tel.: +49 (0)7156 3088018 Fax: +41 (0)32 732 55 04 sales.de@technosoftmotion.com

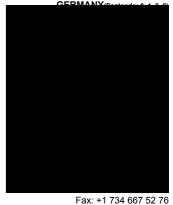

sales.us@technosoftmotion.com

www.technosoftmotion.com